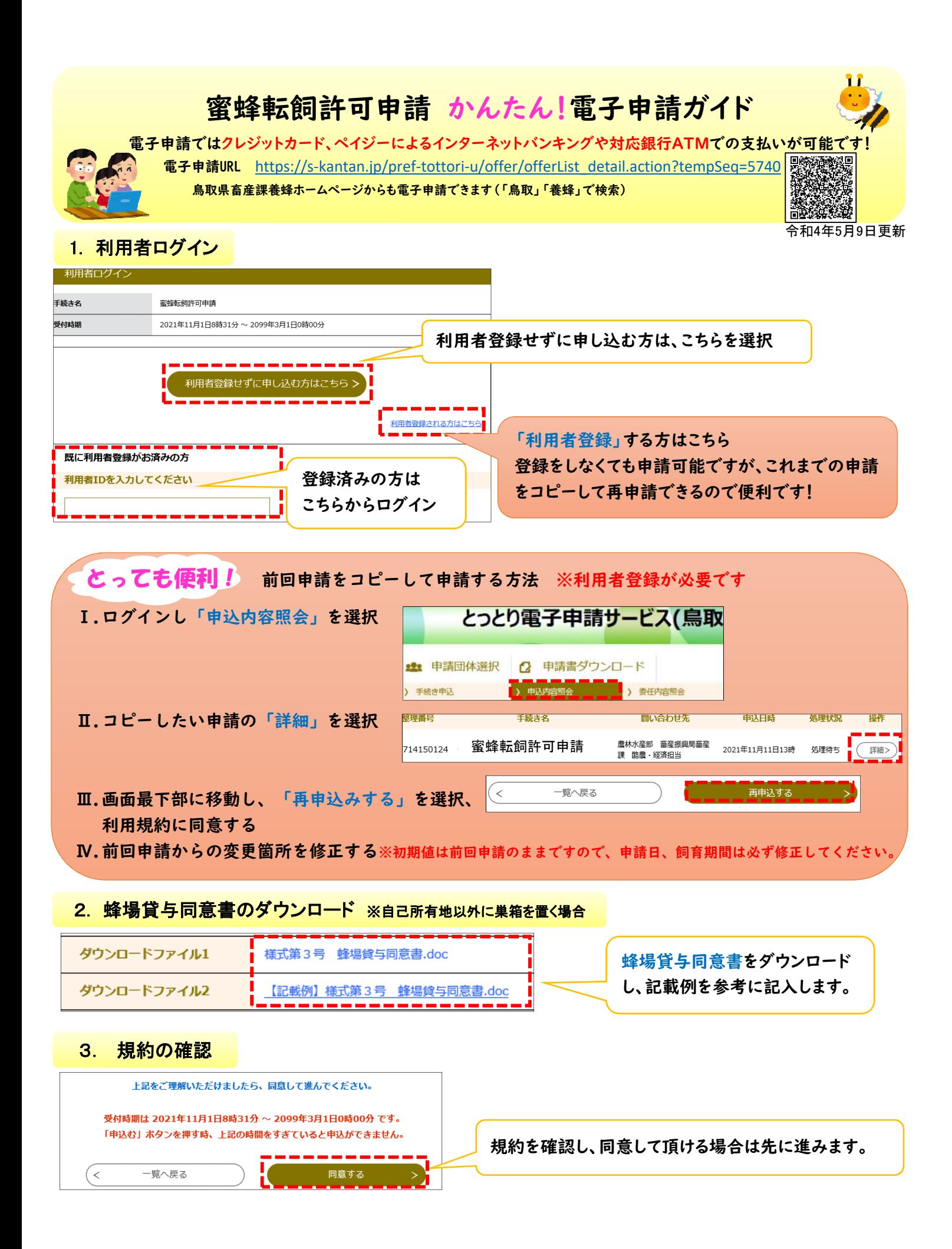

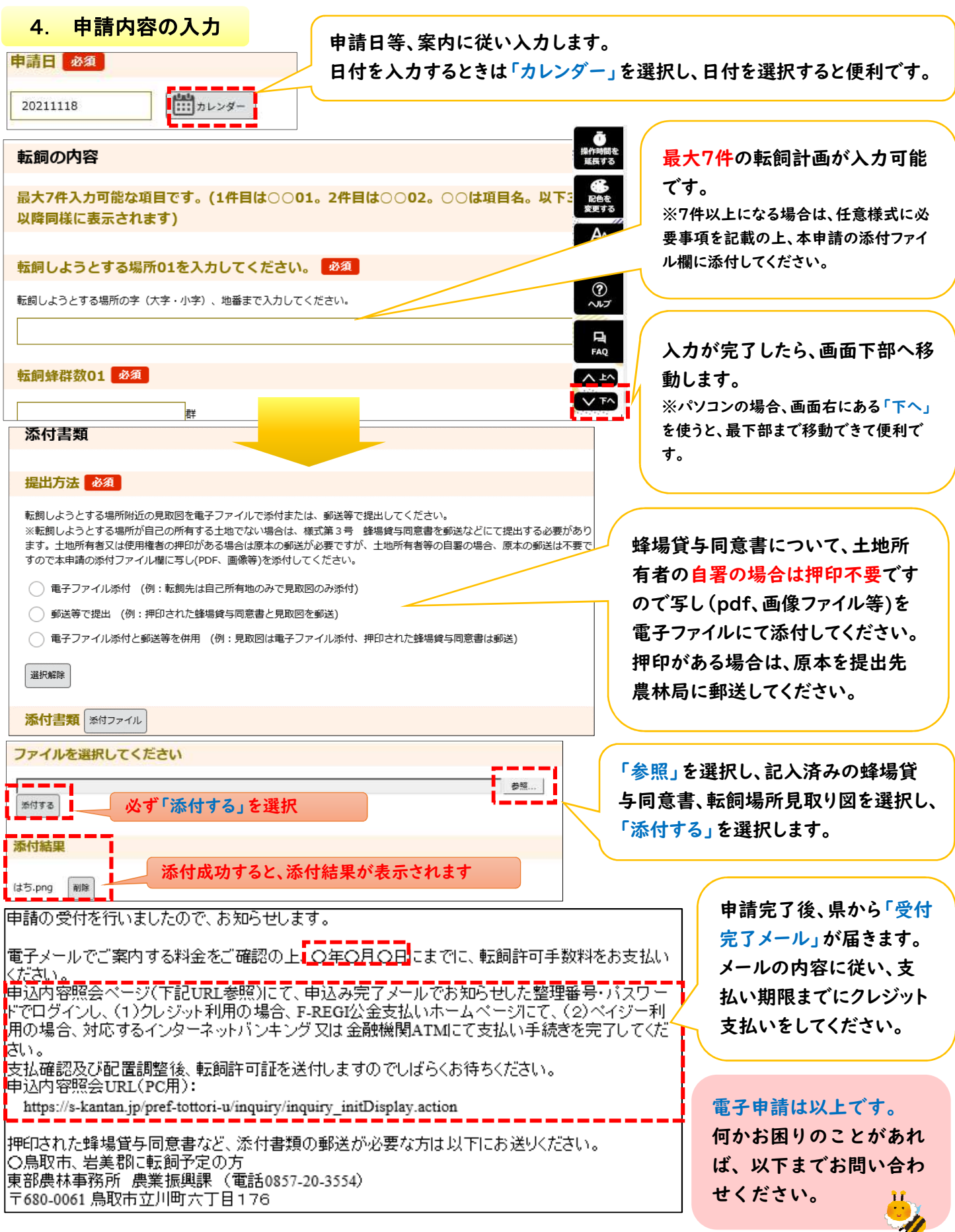

お問い合わせ先: 鳥取県農林水産部畜産振興局畜産課(0857-26-7288)